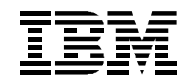

#### **IBM 3746 Nways Multiprotocol Controllers Models 900 and 950**

**February 12, 1998 (Revision 5)**

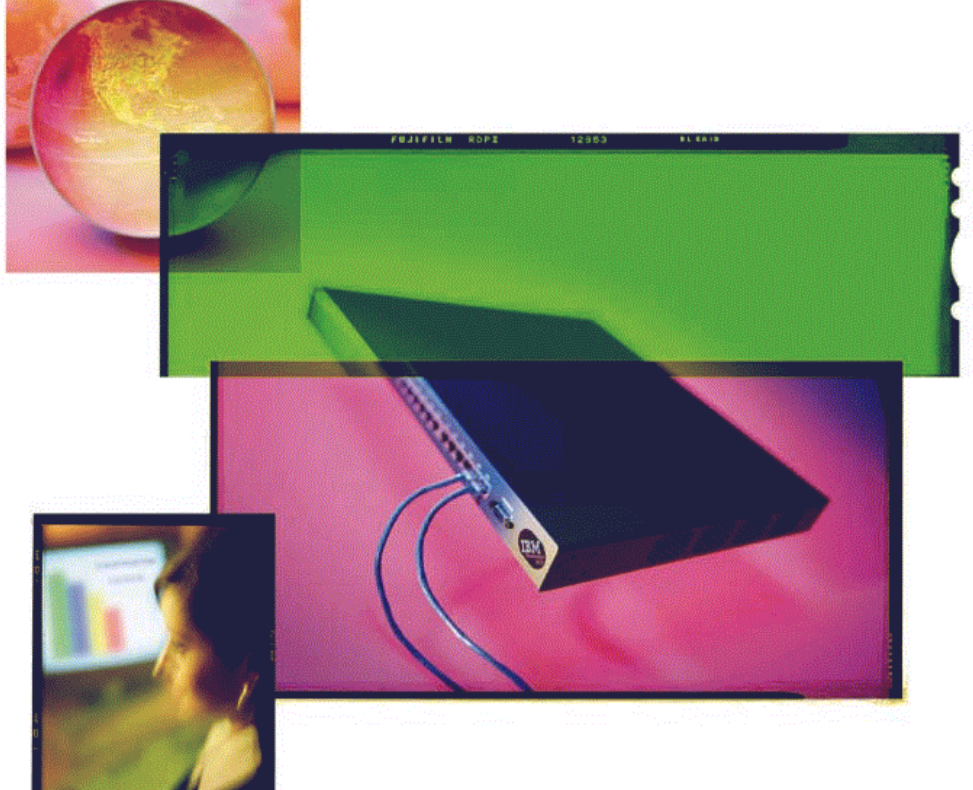

#### **Controller Configuration and Management**

IBM Networking Hardware Division - 3746 PLM © 1997 IBM Corporation 3746CCM - 1

### **Controller Configuration and Management**

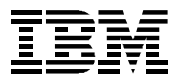

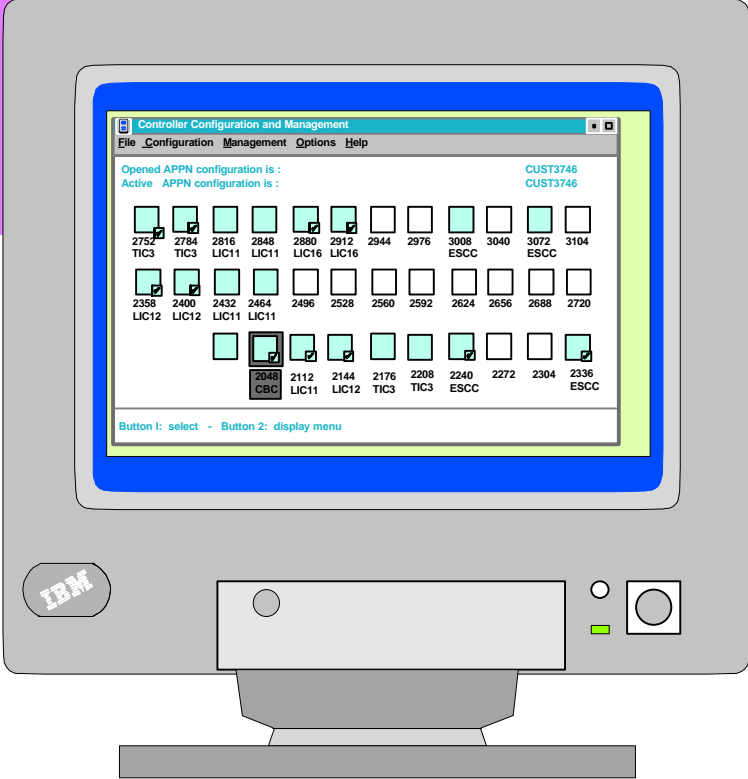

- **Single 3746 management tool**
	- **APPN / HPR / IP**
	- **Display, line/station/session operations**
- **Single configurator tool**
	- **Support of APPN/HPR**
	- **Support of Native IP (RIP, OSPF, ARP, ... DLCs)**
	- **Support of Frame Relay (FRTE, FRSE, BAN, BNN)**
	- **Support of SNMP, NPM**
	- **ESCON (SNA (NCP), APPN/HPR, IP)**
	- **-Support of MAE**
- **On-line configuration changes**
	- **ESCON, LAN, WAN resources**
	- **Automatic deactivation/reactivation of impacted resources**
- **Miscellaneous**
	- **Copy function on configuration**
	- **SPAN of control of CCM operators**
	- **Search function enhanced**

### **IBM 3745/3746 - Service Processor Applications**

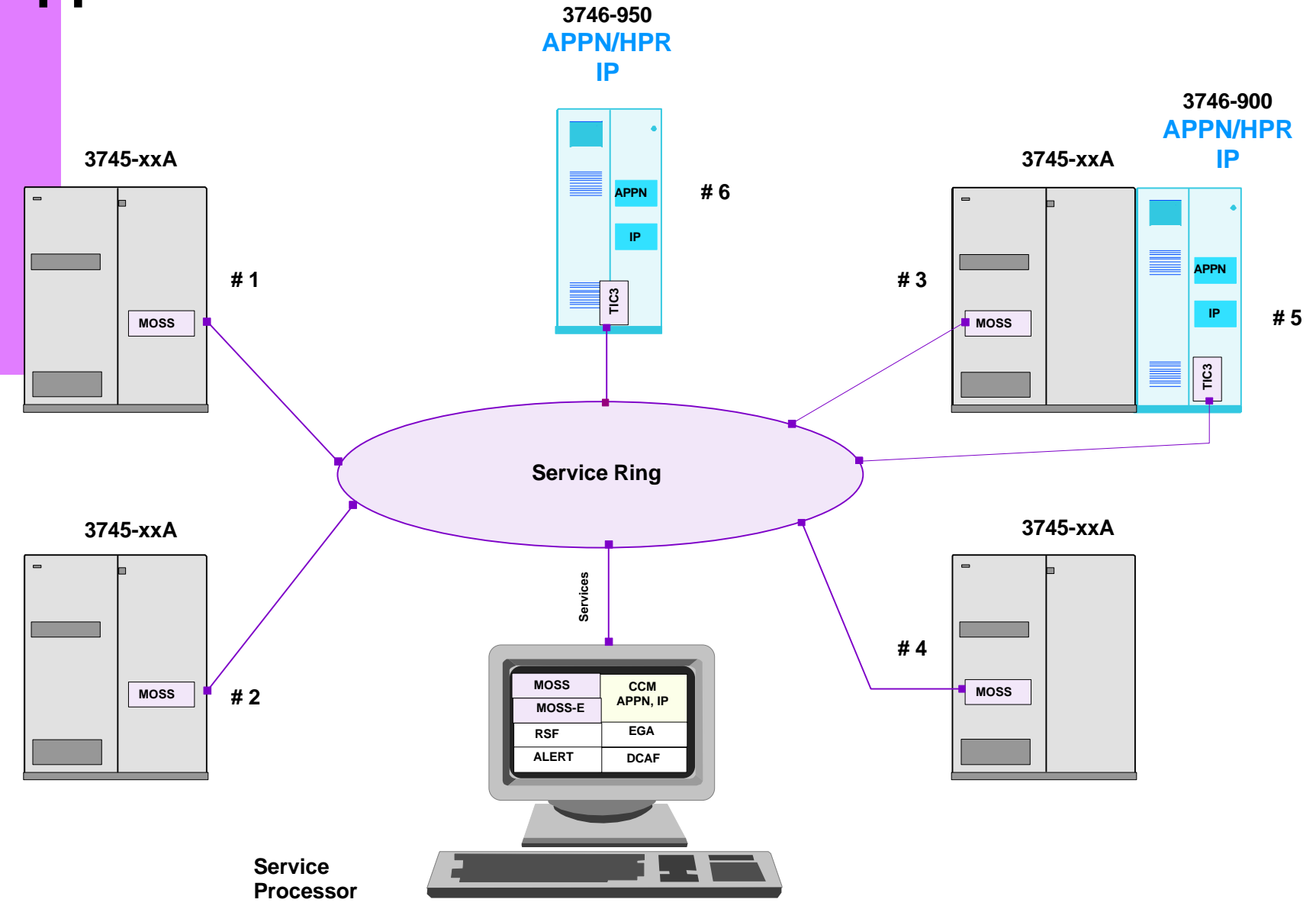

# **CCM - Functions**

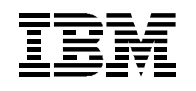

#### **SNA VTAM NCP GEN**

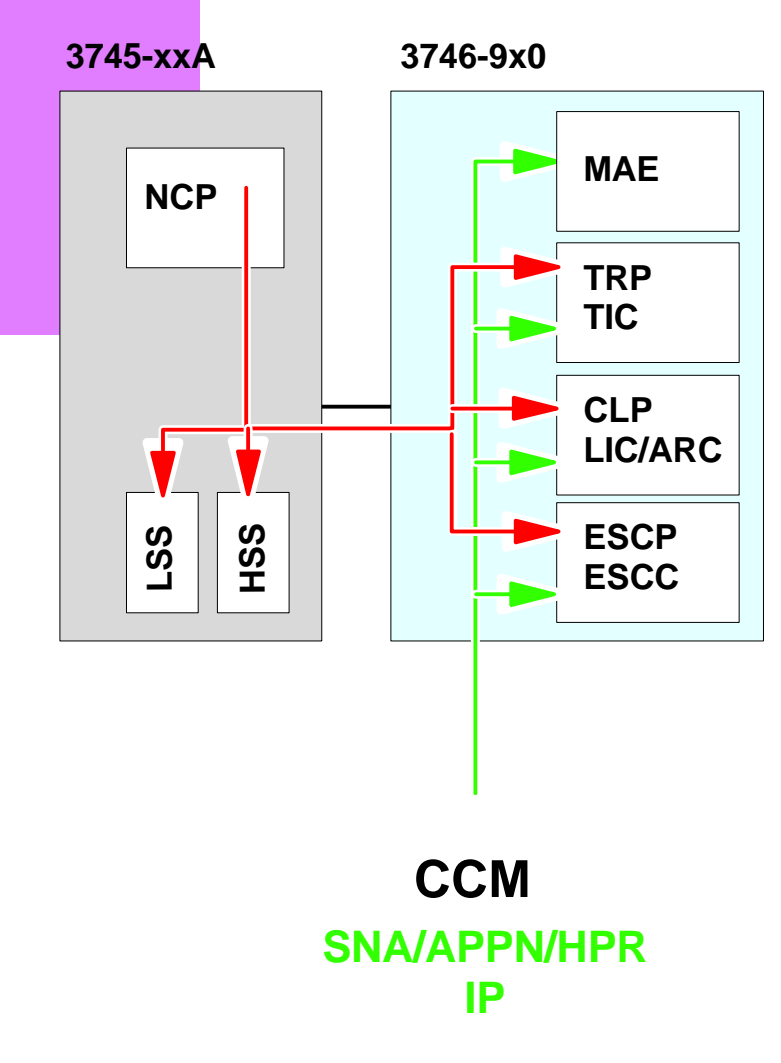

#### **For SNA/APPN/HPR, IP traffic, CCM allows :**

- **Configuring Adapters (ESCP, TRP, CLP) on 3746-900 and 3746-950 for SNA/Sub-Area (ESCP), APPN/HPR, IP)**
	- **Creation**
	- **Modification (on line modification)**
	- **Deletion**
- **Configuring MAE adapters (ATM, ESCON, ISDN ...)**
- **Managing APPN/HPR, IP box resources :**
	- **Activation**
	- **Deactivation**
	- **Dynamic status, EN display**
	- **Displays**

### **CCM - Configuration**

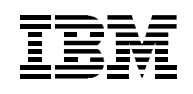

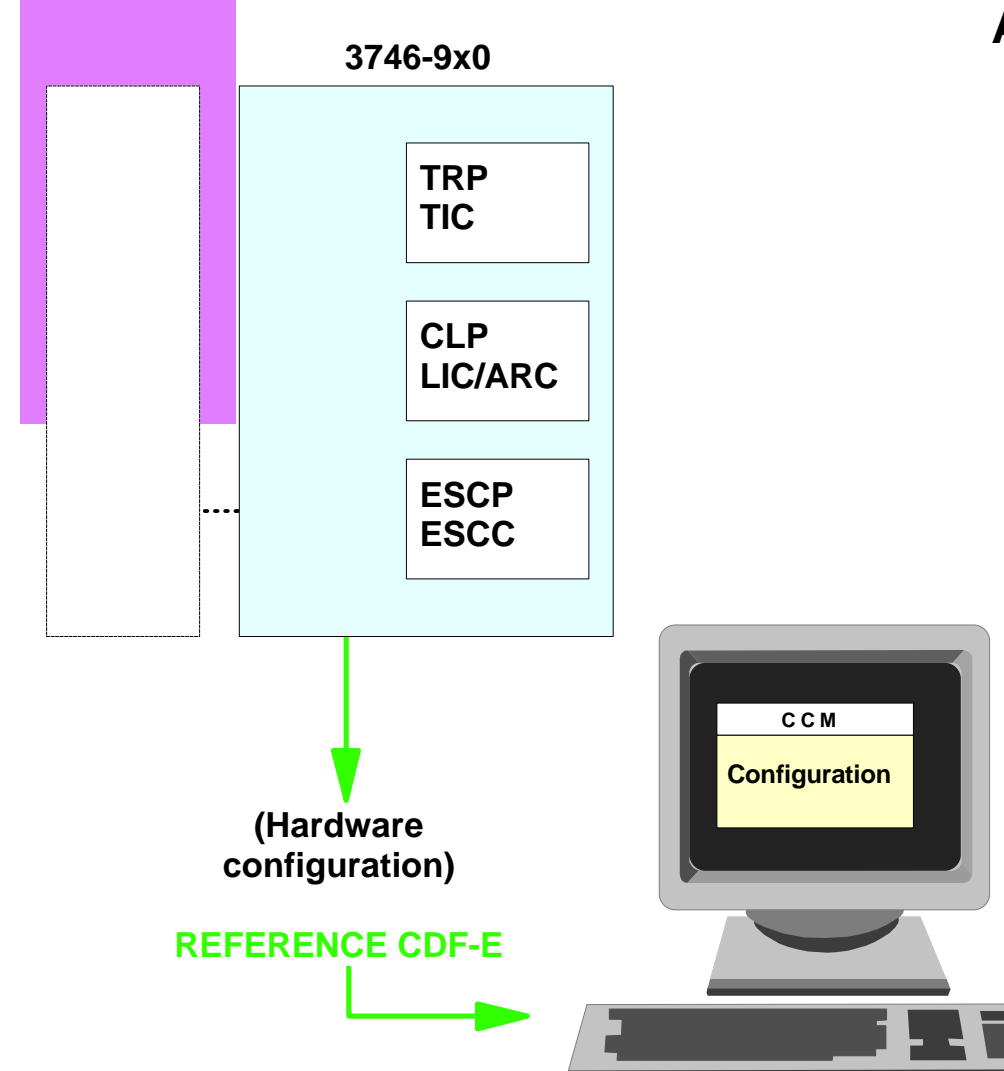

#### **At Adapters level, CCM allows couplers :**

- **Parameters setting (80 % default value)**
	- **General Network Node APPN**
	- **General IP**
	- **Common to all DLCs**
	- **Specific ESCON**
	- **Common FR/SDLC/X25**
	- **Specific FR**
	- **Specific SDLC**
	- **Specify X25**
	- **Specific TR**
- **Configurating from**
	- **Service Processor**
	- **Stand-Alone PS/2**

#### **CCM - Management**

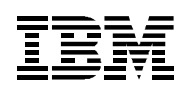

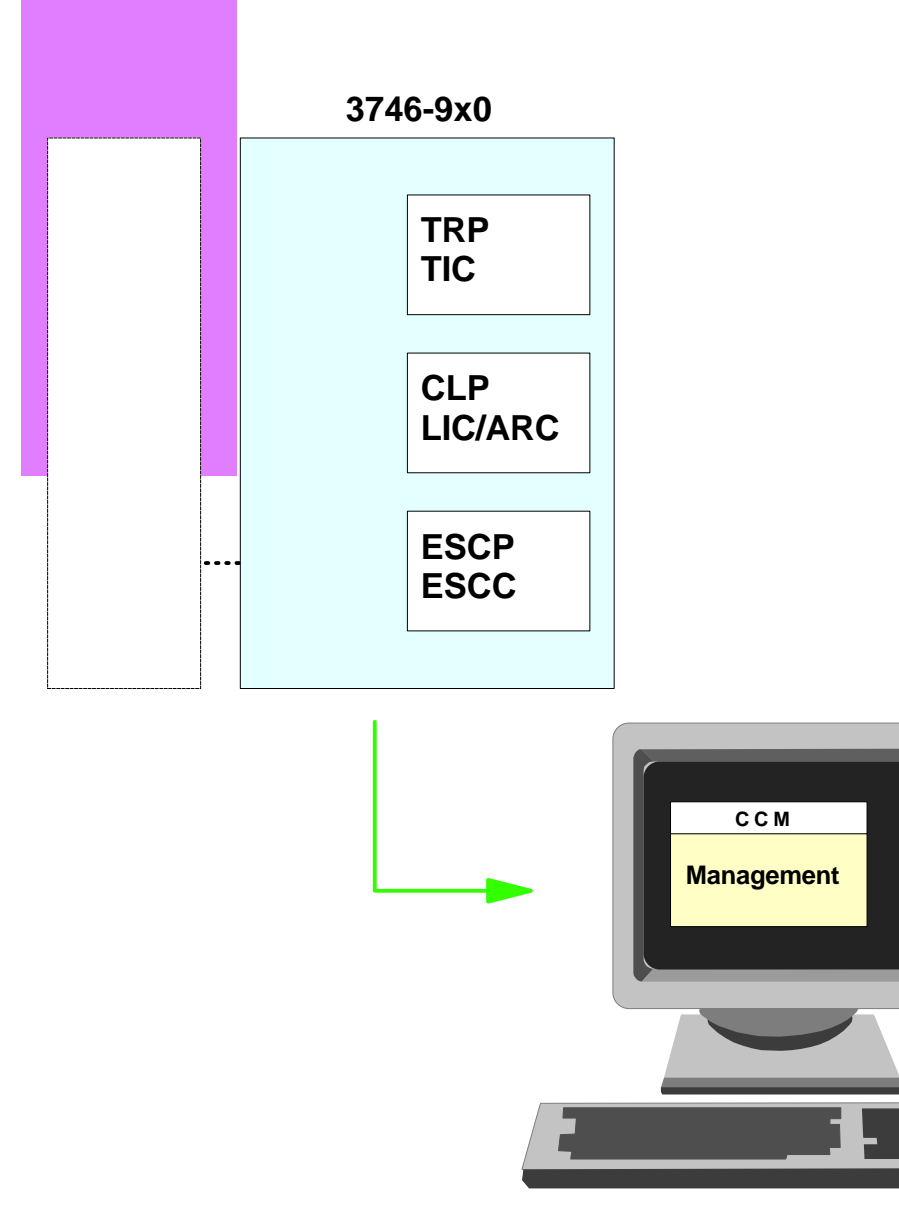

#### **At Network Node level, it allows :**

- **Activating / deactivating**
	- **Network Node**
	- **Port**
	- **Station**
- **Displaying status resources on**
	- **Port**
	- **EN, LEN, DLU attached to NN**

#### **At Adapter level, it allows :**

- **Activating / deactivating**
	- **Port**
	- **Station**
- **Displaying status resources on**
	- **Port**
	- **Station**
	- **Session**

### **CCM - Operations**

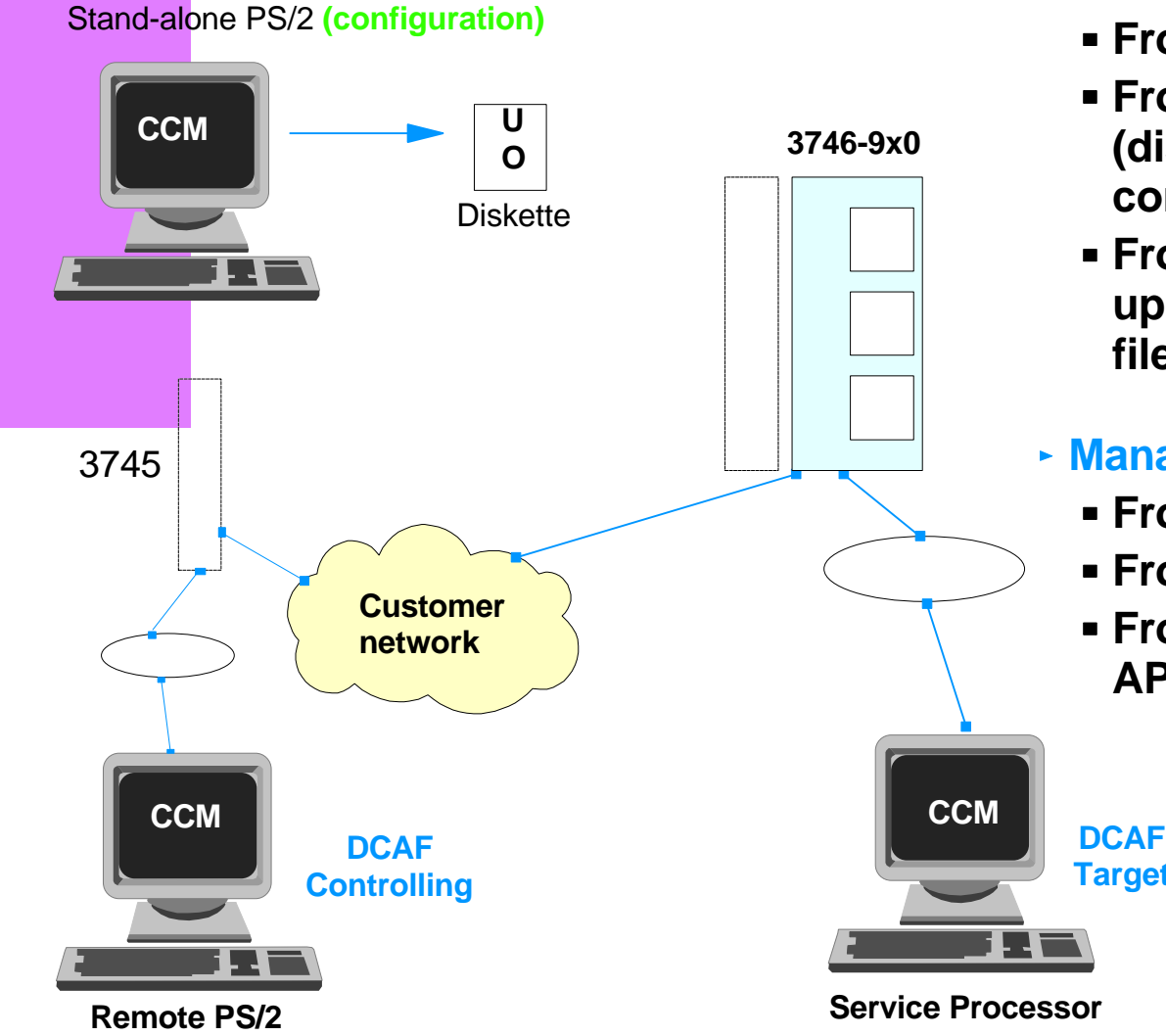

- **Configuration :**
	- **From the** *Service Processor*
	- **From a** *Stand-alone CCM PS/2* **(diskette for transfer of the configuration file)**
	- **From a** *Remote PS/2* **with DCAF (for updates on the active configuration file)**

#### **Management :**

**Target**

- **From the** *Service Processor*
- **From a** *Remote PS/2* **with DCAF**
- **From** *NetView/MVS* **(Alert, NPM, APPNTAM)**

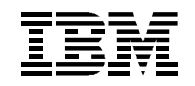

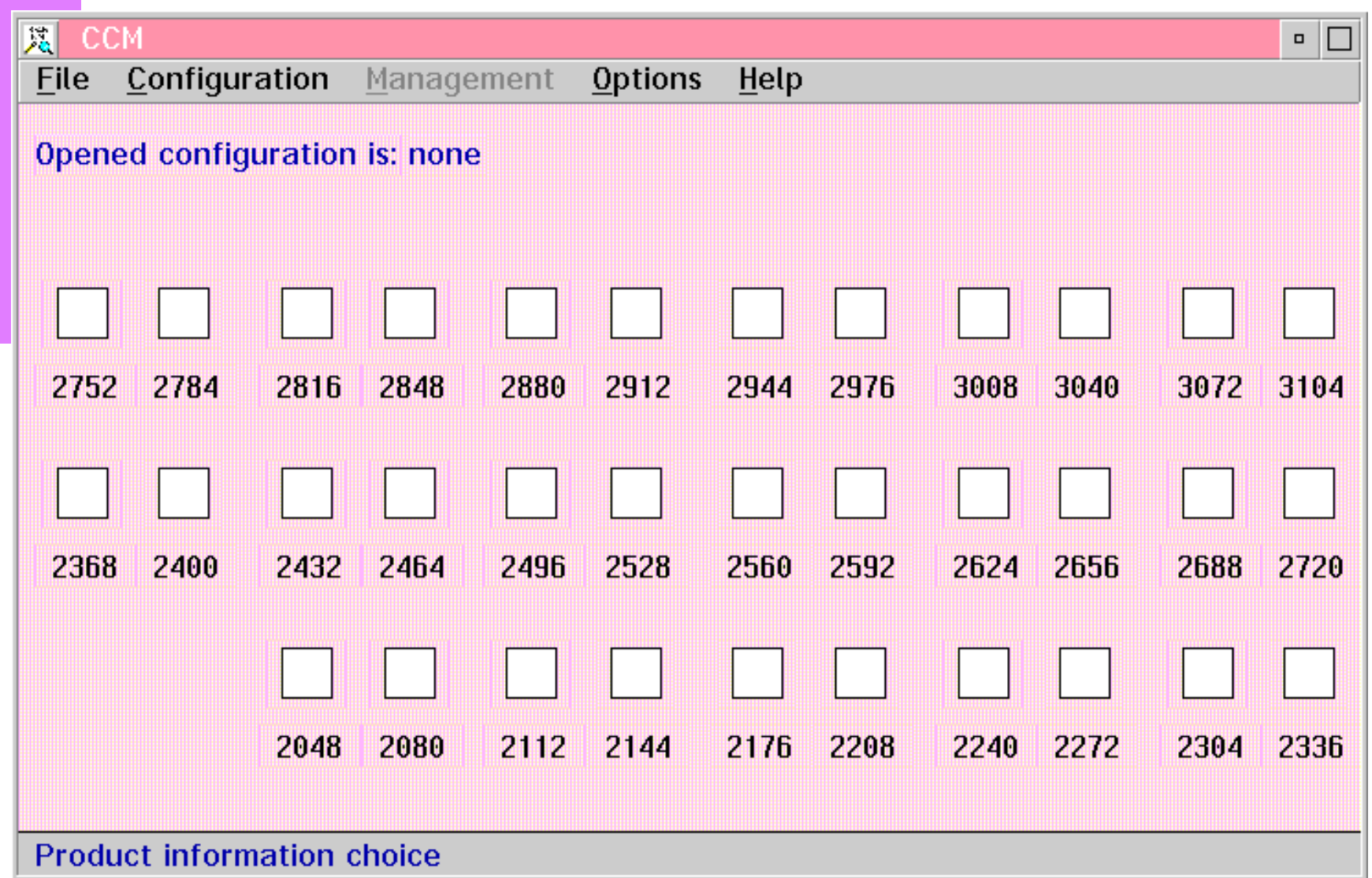

### **CCM - Import Configuration**

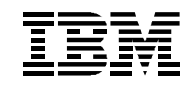

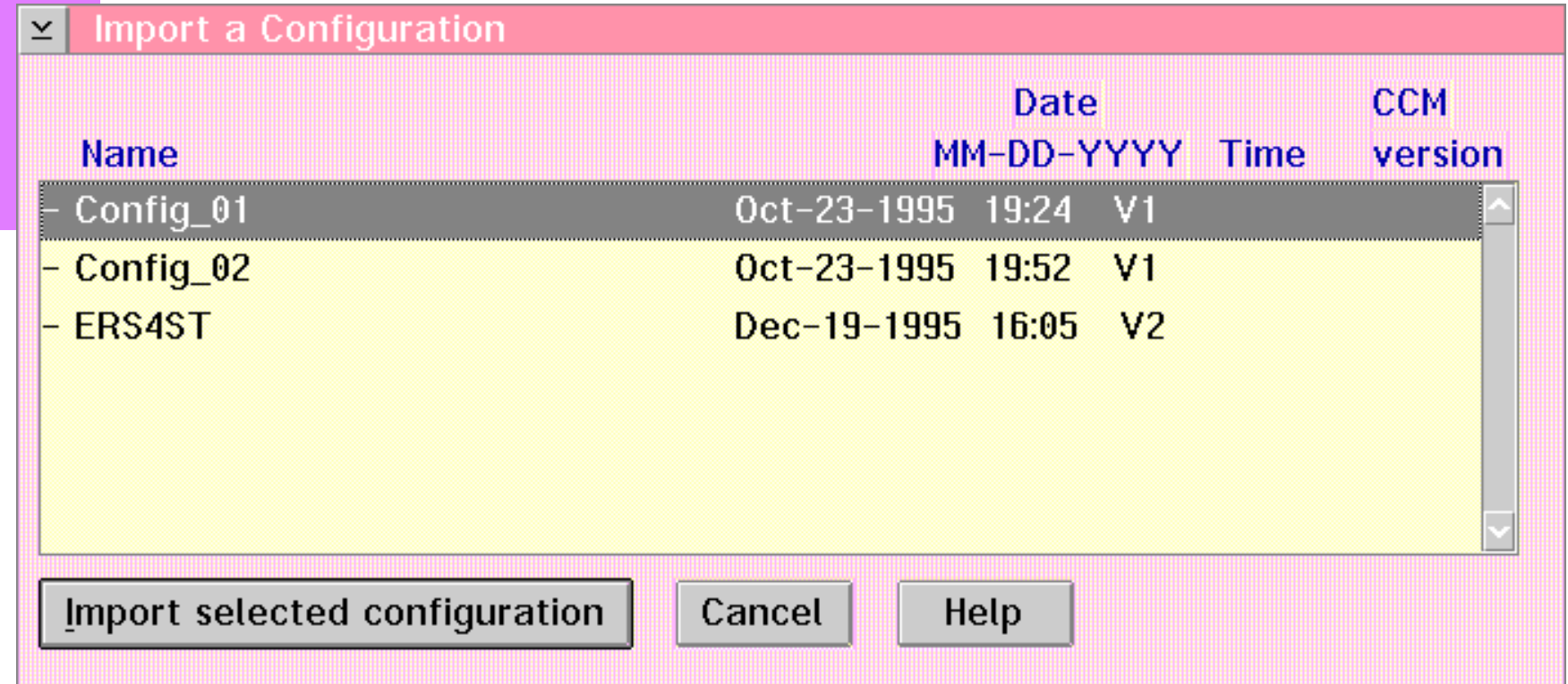

### **CCM - Open Configuration**

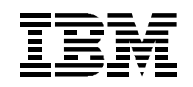

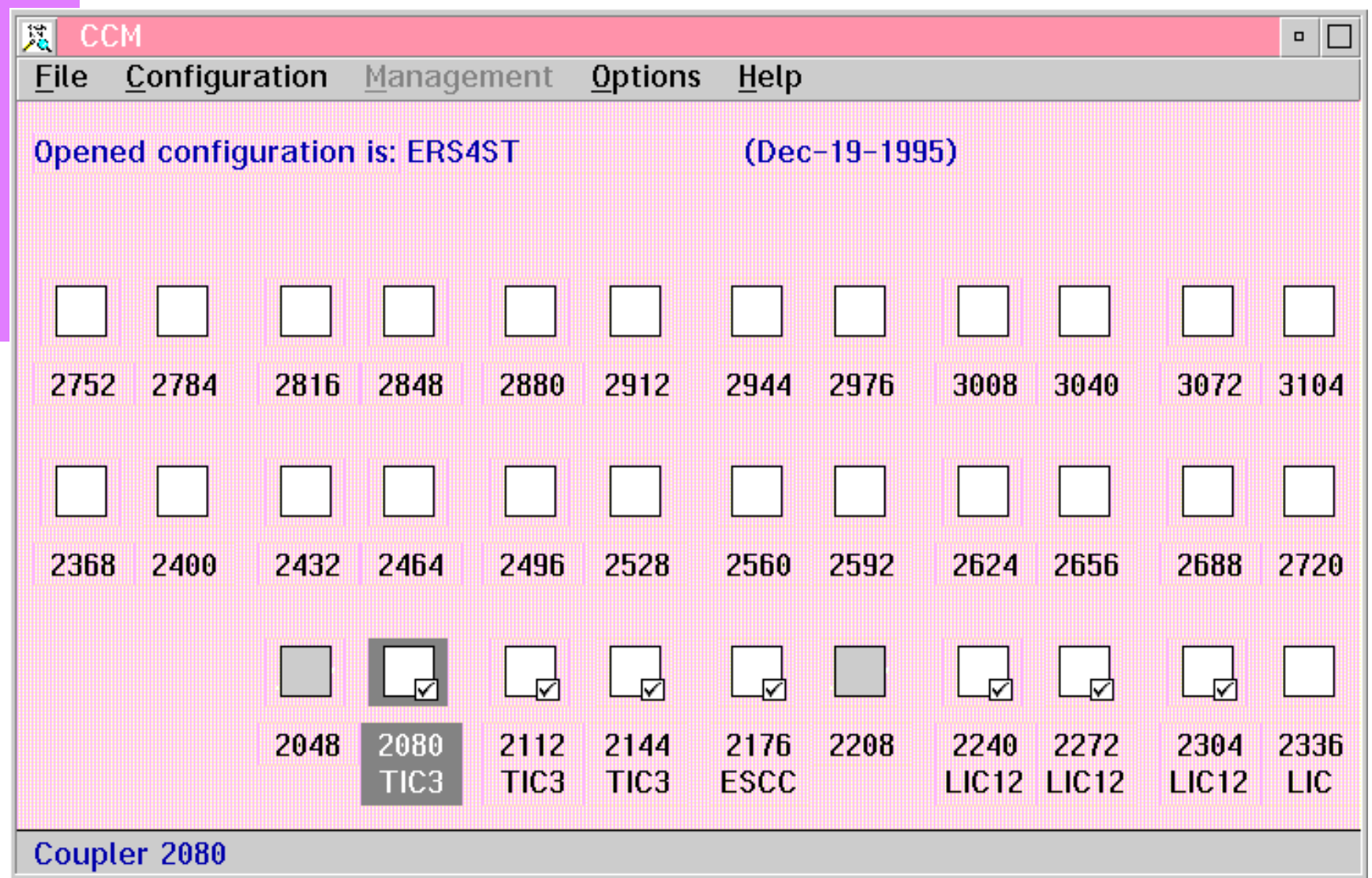

#### **CCM - FILE Functions**

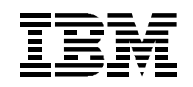

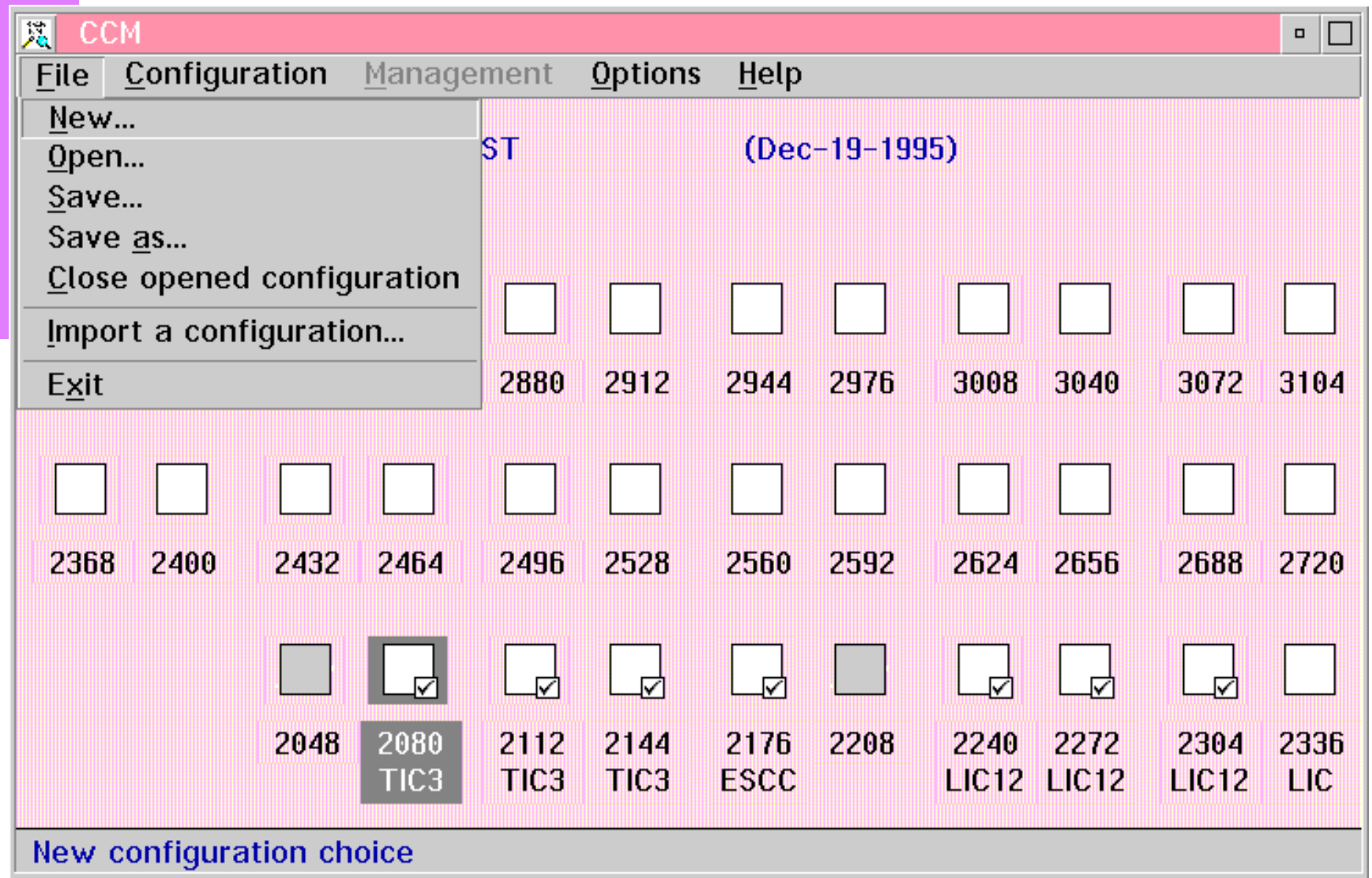

# **CCM - CONFIGURATION Functions**

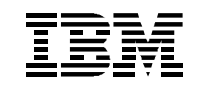

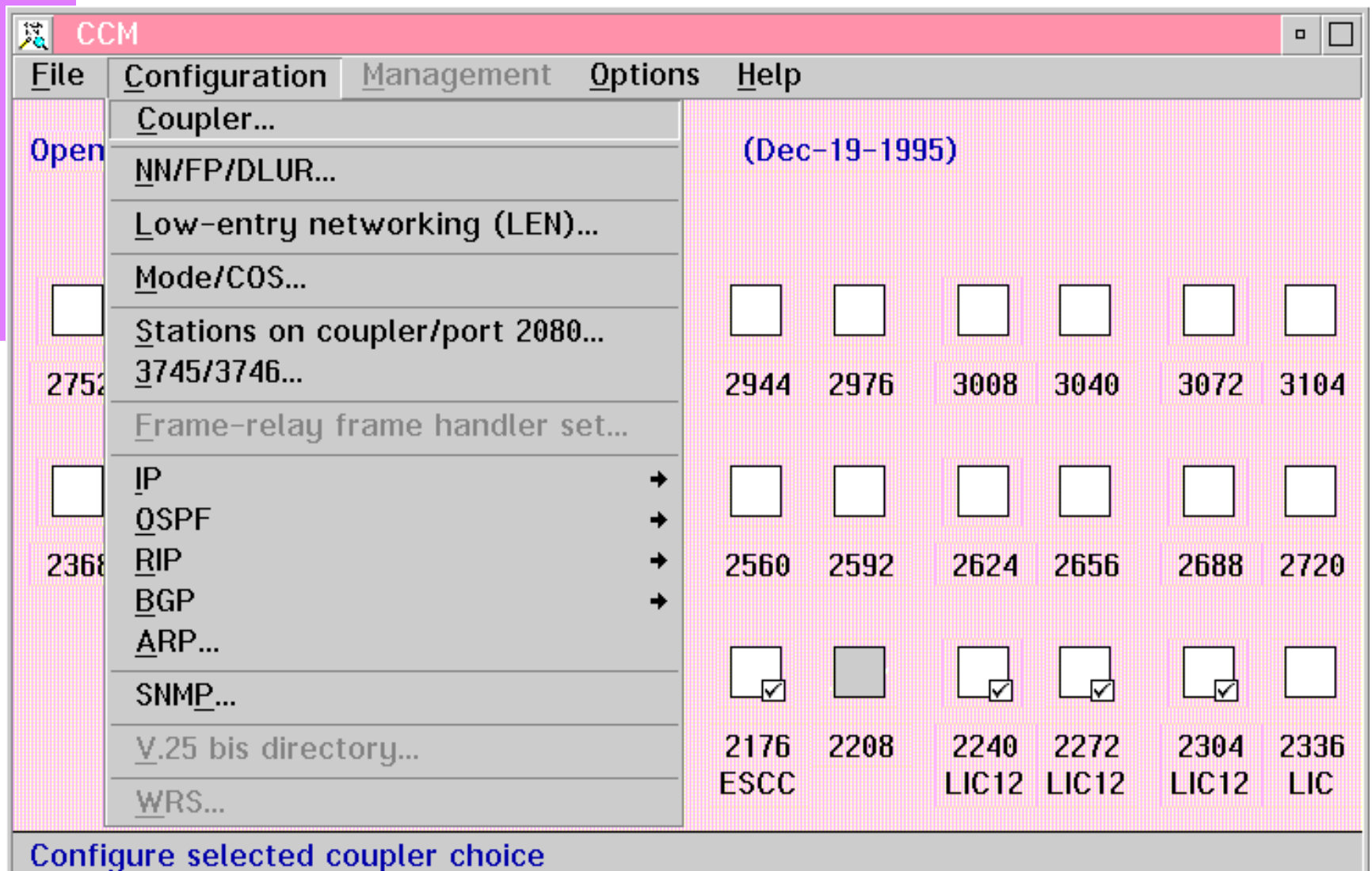

# **CCM - MANAGEMENT Functions (APPN)**

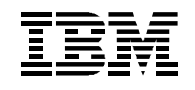

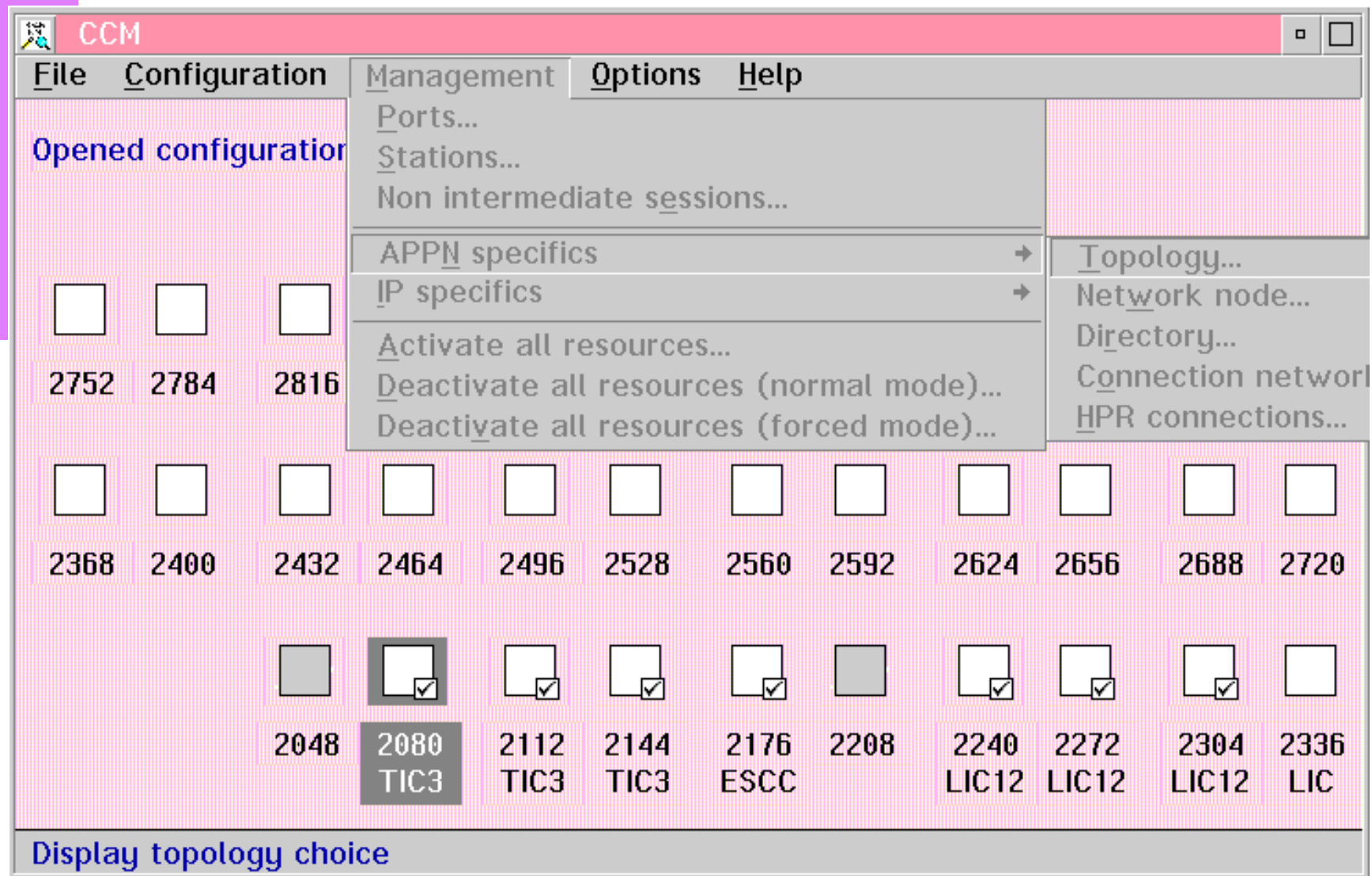

## **CCM - MANAGEMENT Functions (IP)**

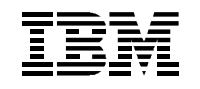

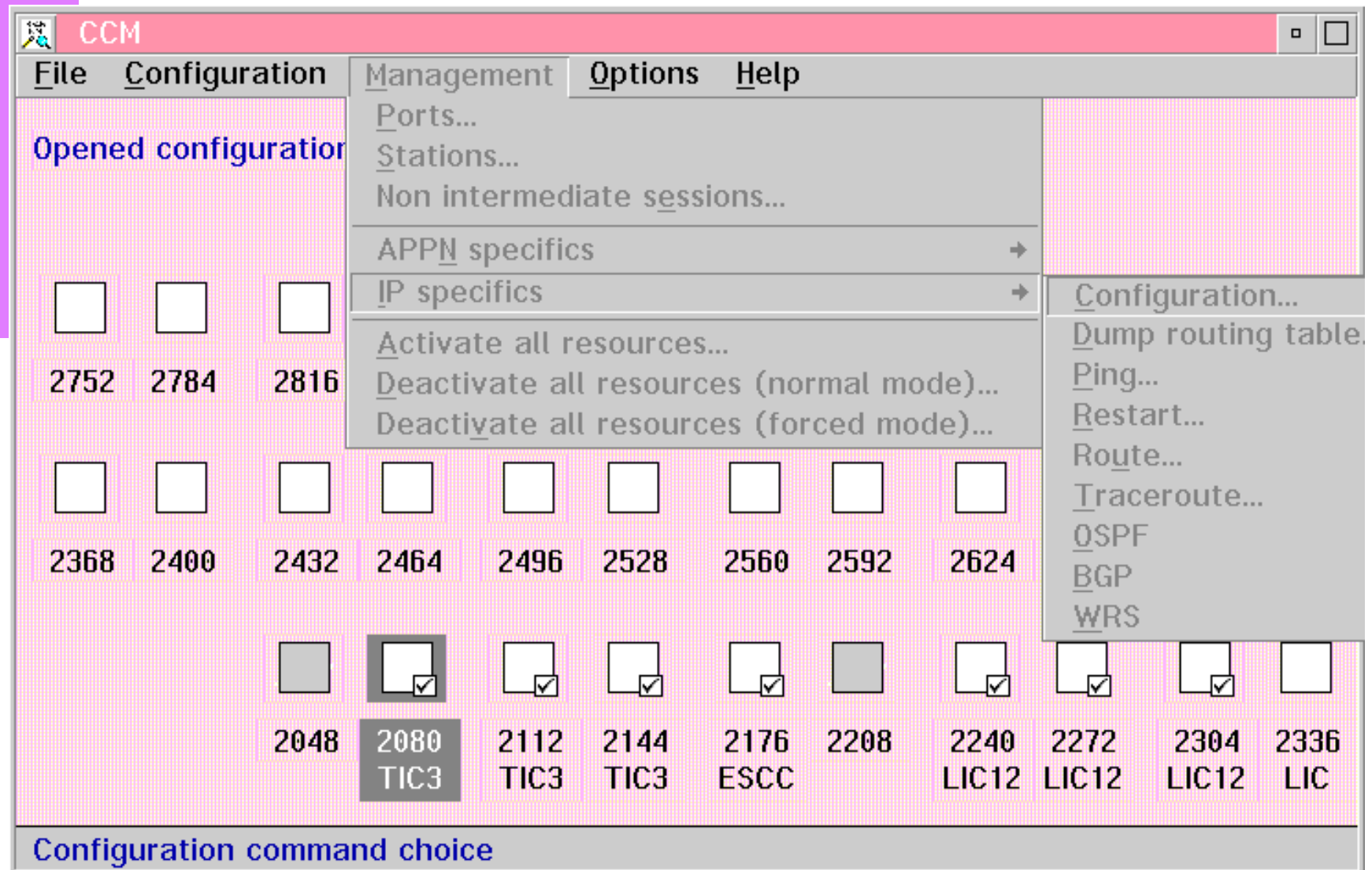

# **CCM - OPTIONS Functions (1/3)**

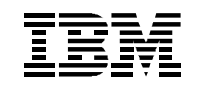

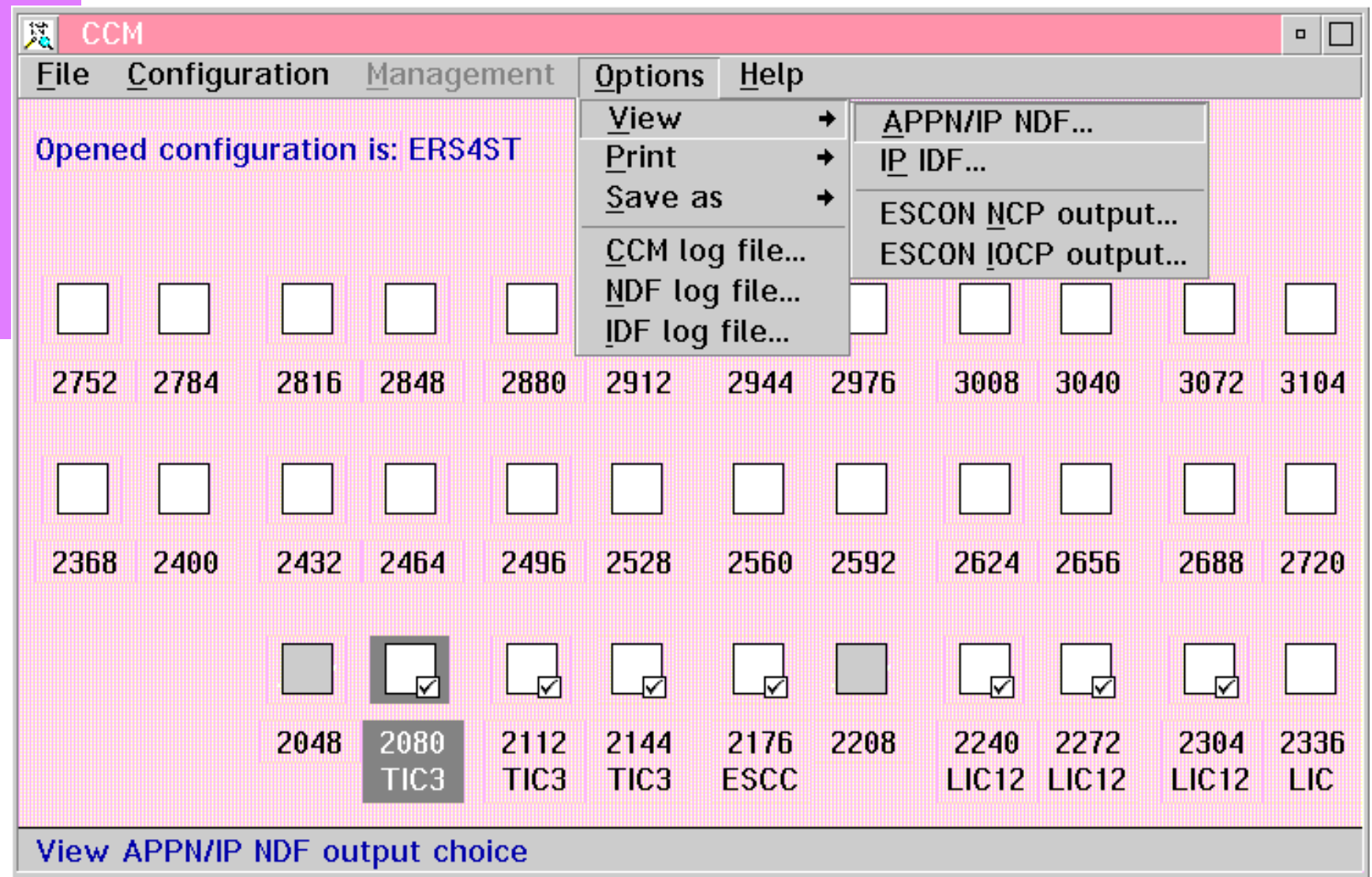

# **CCM - OPTIONS Functions (2/3)**

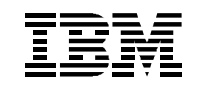

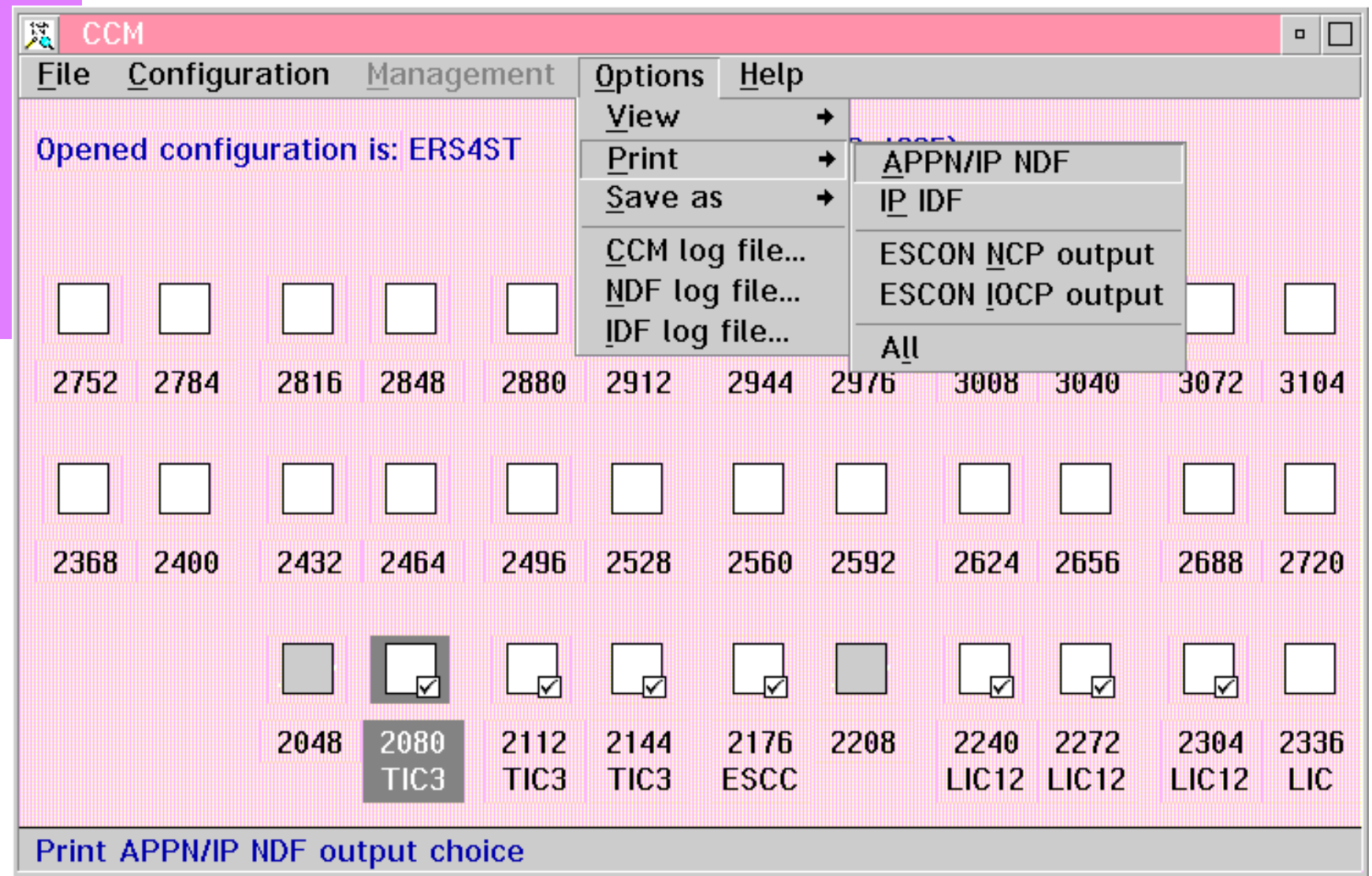

# **CCM - OPTIONS Functions (3/3)**

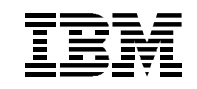

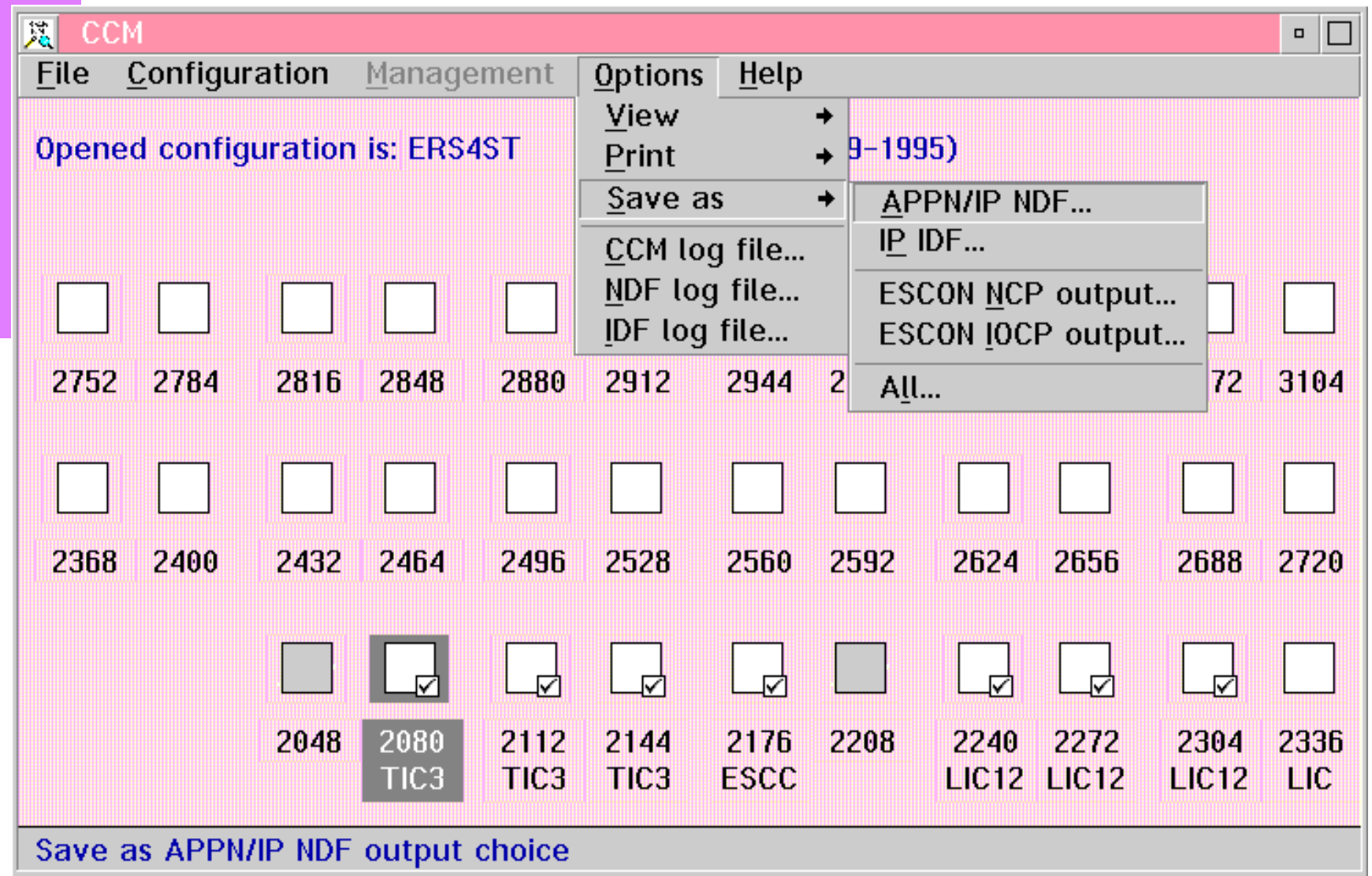

#### **CCM - HELP Functions**

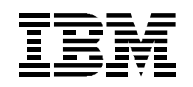

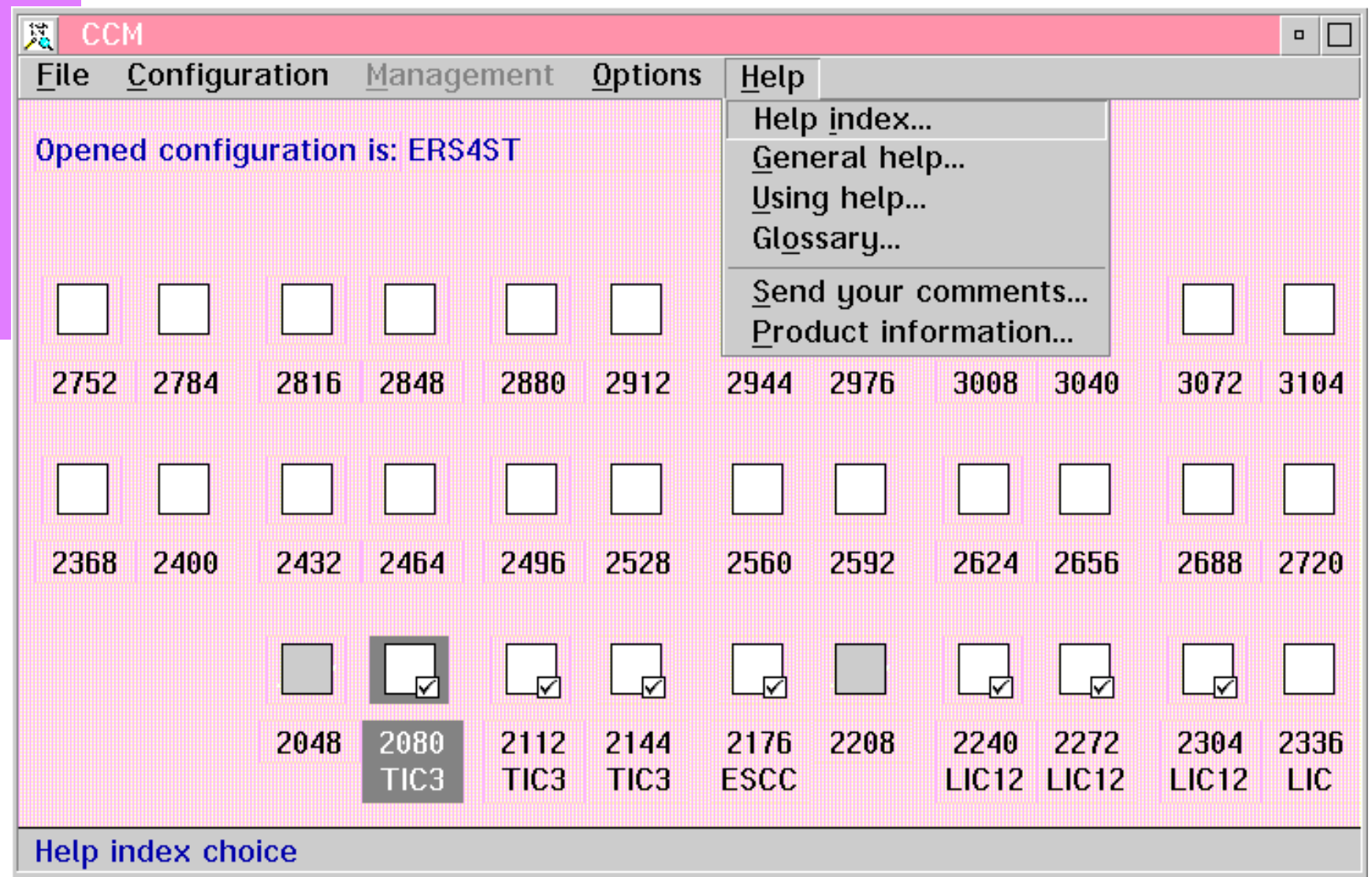

### **CCM - Network Management (APPN/HPR)**

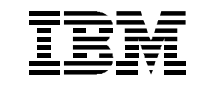

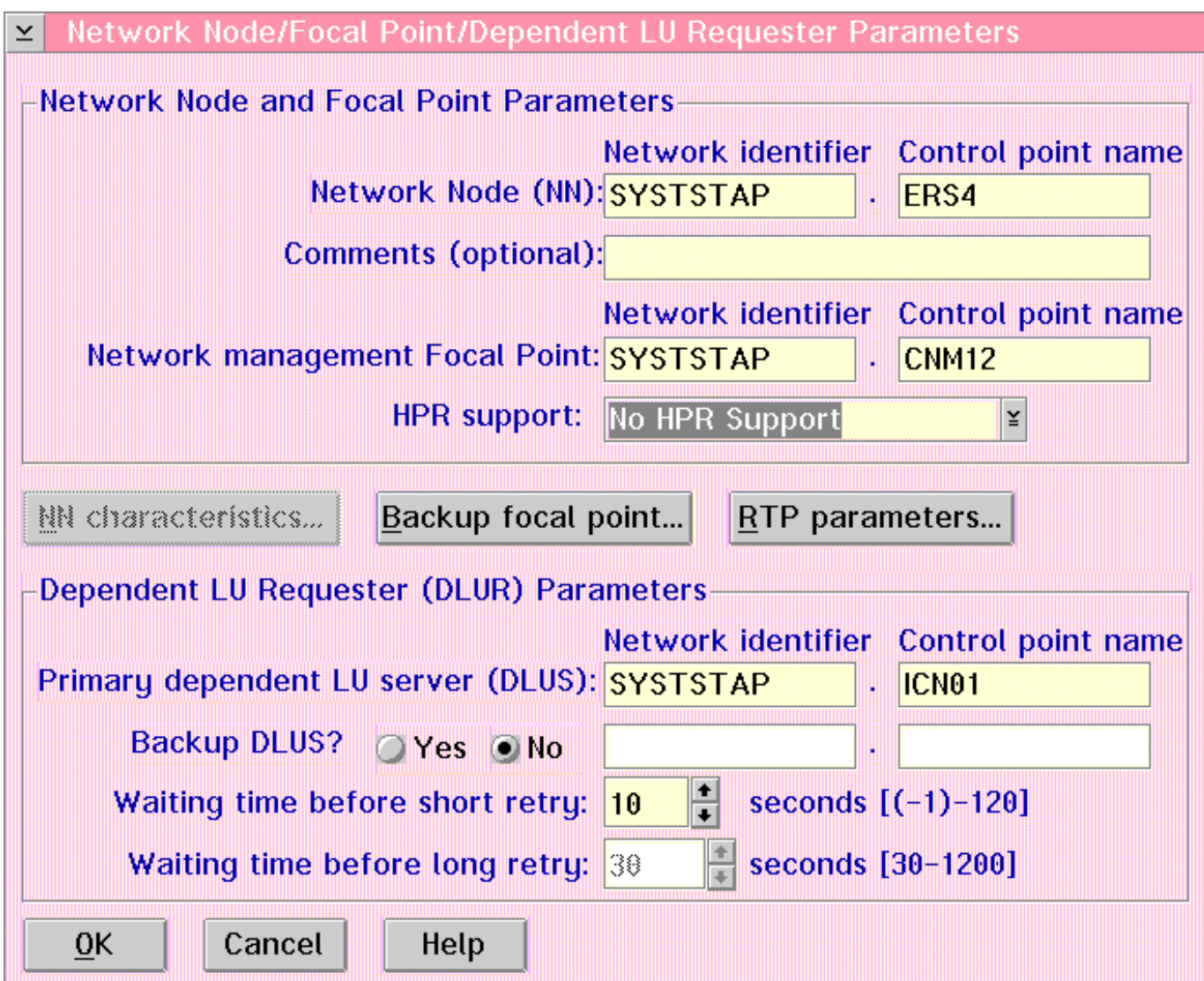

### **CCM - Network Management (IP)**

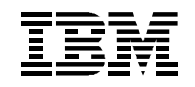

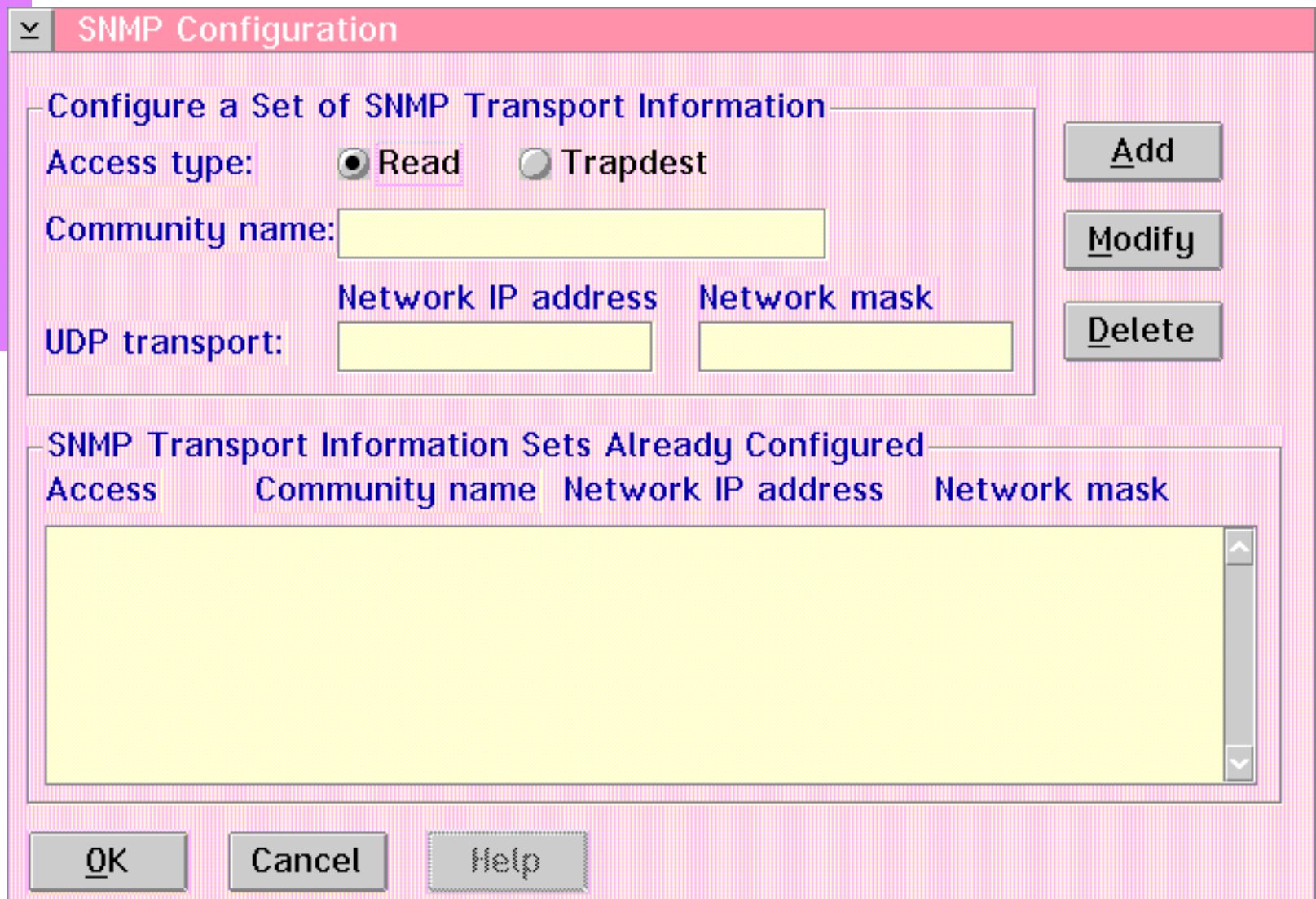

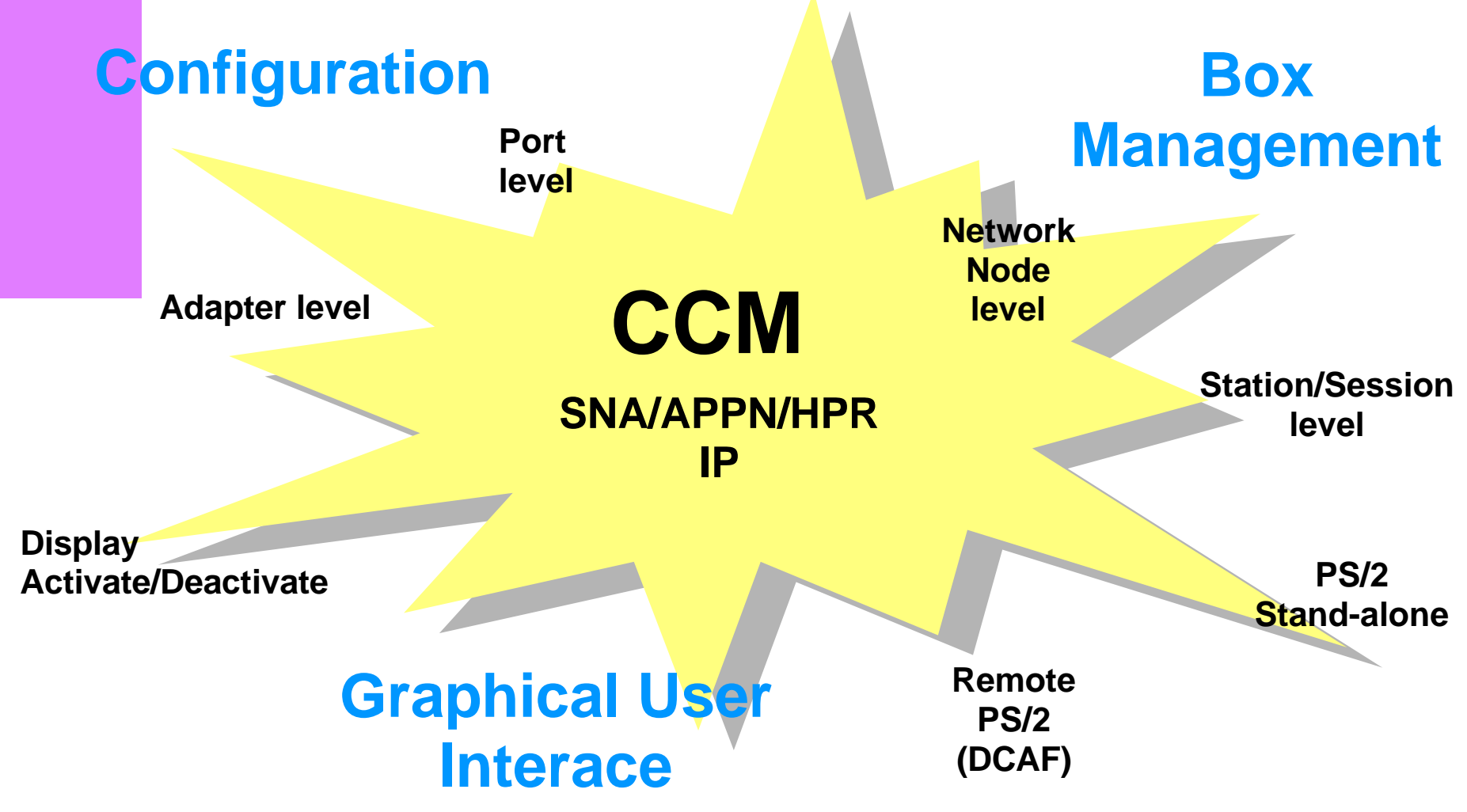

**Local/SP**

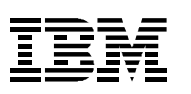

#### **IBM 3746 - CCM**

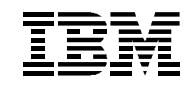

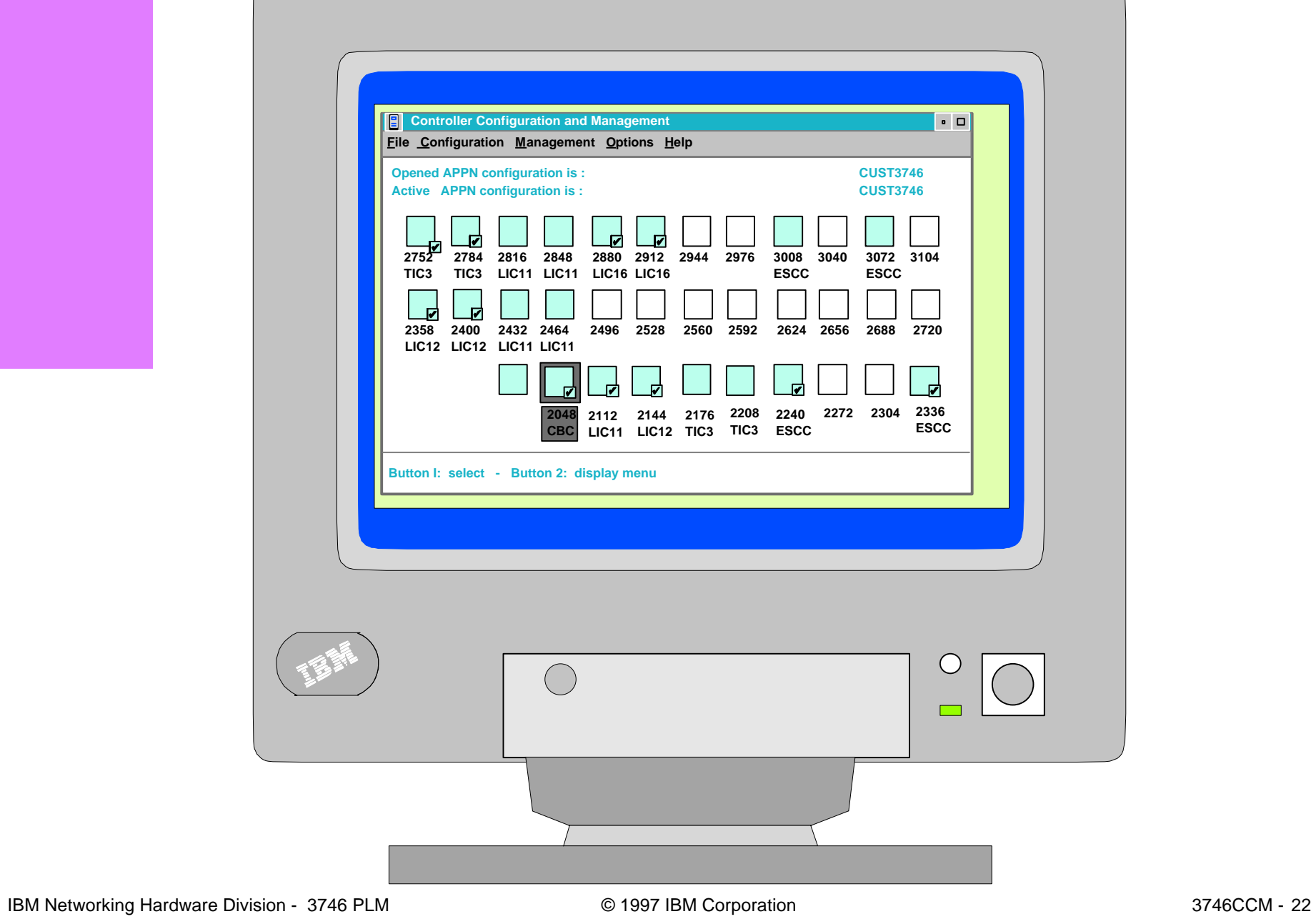